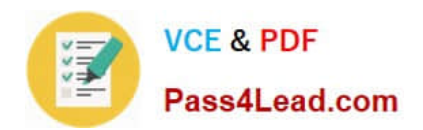

# **C2050-219Q&As**

IBM Sterling Order Management V9.1 Deployment

### **Pass IBM C2050-219 Exam with 100% Guarantee**

Free Download Real Questions & Answers **PDF** and **VCE** file from:

**https://www.pass4lead.com/C2050-219.html**

100% Passing Guarantee 100% Money Back Assurance

Following Questions and Answers are all new published by IBM Official Exam Center

**C** Instant Download After Purchase

**83 100% Money Back Guarantee** 

- 365 Days Free Update
- 800,000+ Satisfied Customers

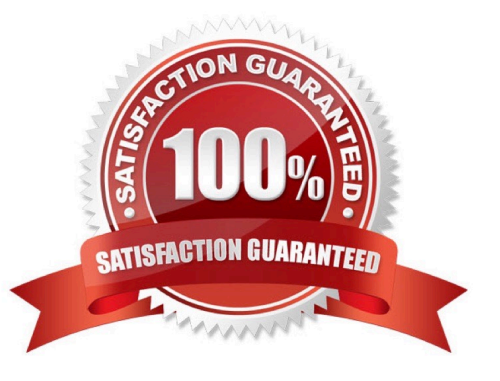

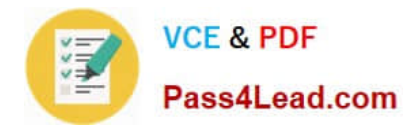

#### **QUESTION 1**

The Item Bedroom Set has components Bed Set, Dresser Set and Entertainment Set. The Bed Set, Dresser Set and Entertainment Set are individual bundles in that Bedroom Set. Which Item Type does this Bedroom Set represent in IBM Sterling Selling and Fulfillment Suite?

- A. Bundle
- B. Package
- C. Logical Kit
- D. Physical Kit
- E. Dynamic Physical Kit

Correct Answer: A

#### **QUESTION 2**

A retailer wants to create shipment invoices in the IBM Sterling Selling and Fulfillment Suite and send details of the invoices for which payments have been completely collected to the accounts system at the end of day. What will help achieve this?

A. Navigate to Applications Manager > Applications > Distributed Order Management > Cross Application > Financials > Payment Rule, and set the publish Invoice Interval to 24 hours.

B. Navigate to Applications Manager > Applications > Distributed Order Management > Cross Application > Financials > Payment Types, and set the nvoice Settlement Required flag for all payment types.

C. Navigate to Applications Manager > Applications > Distributed Order Management > Cross Application > Financials > Payment Rule, and set the Publish Invoice drop down to Creation for the appropriate Payment Rule.

D. Navigate to Applications Manager > Applications > Distributed Order Management > Cross Application > Financials > Payment Rule, and set the Publish Invoice drop down to Collection for the appropriate Payment Rule.

Correct Answer: D

#### **QUESTION 3**

Which statement describes custom table in the IBM Sterling Selling and Fulfillment Suite?

A. A custom table is an independent table with a one-to-one relationship with a standard application database table.

B. A custom table is an independent table with a many-to-one relationship with a standard application database table.

C. A custom table is an independent table and can be modeled as an extension to a standard application database table.

D. A custom table is an independent table and cannot be modeled as an extension to a standard application database table.

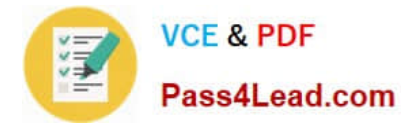

Correct Answer: D

#### **QUESTION 4**

Alerts raised for orders not shipped on or before the requested shipment date are assigned to a particular alert queue. If the alert is not resolved even after 5 hours, then the alert needs to be moved to another queue of higher priority. How should this be achieved?

A. Configure the escalation threshold and queue under the User List tab for the Queue in Applications Manager, under Application Platform > Queue Management.

B. Configure the escalation threshold and queue under the Unresolved Alerts tab for the Queue in Applications Manager, under Application > Application Platform > Queue Management.

C. Configure the escalation threshold and queue under the Unassigned Alerts tab for the Queue in Applications Manager, under Application > Application Platform > Queue Management.

D. Configure the escalation threshold and queue under the Size Based Escalation tab for the Queue in Applications Manager, under Application > Application Platform > Queue Management.

Correct Answer: B

#### **QUESTION 5**

A retailer procures electronic items from Vendor A and furniture items from Vendor B, and wants the vendors to only have visibility to those item categories which are procured from them. What should be set up to achieve this?

A. Set up seller entitlements with the corresponding vendors.

B. Set up customer entitlements with the corresponding vendors.

C. Set up the catalog Visibility attribute to the corresponding vendors for the item categories.

D. Set up the catalog Visibility attribute to the corresponding vendors for the item classifications.

Correct Answer: A

[Latest C2050-219 Dumps](https://www.pass4lead.com/C2050-219.html) [C2050-219 PDF Dumps](https://www.pass4lead.com/C2050-219.html) [C2050-219 Practice Test](https://www.pass4lead.com/C2050-219.html)

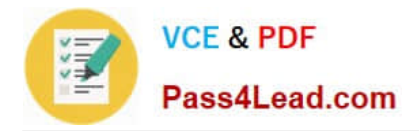

To Read the Whole Q&As, please purchase the Complete Version from Our website.

## **Try our product !**

100% Guaranteed Success 100% Money Back Guarantee 365 Days Free Update Instant Download After Purchase 24x7 Customer Support Average 99.9% Success Rate More than 800,000 Satisfied Customers Worldwide Multi-Platform capabilities - Windows, Mac, Android, iPhone, iPod, iPad, Kindle

We provide exam PDF and VCE of Cisco, Microsoft, IBM, CompTIA, Oracle and other IT Certifications. You can view Vendor list of All Certification Exams offered:

#### https://www.pass4lead.com/allproducts

### **Need Help**

Please provide as much detail as possible so we can best assist you. To update a previously submitted ticket:

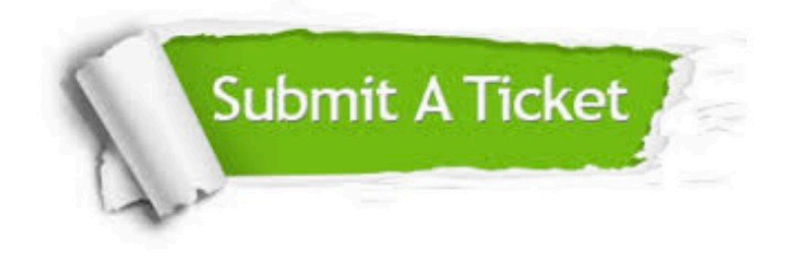

#### **One Year Free Update**

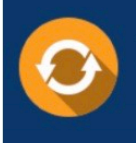

Free update is available within One fear after your purchase. After One Year, you will get 50% discounts for updating. And we are proud to .<br>poast a 24/7 efficient Customer Support system via Email

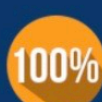

**Money Back Guarantee** 

To ensure that you are spending on quality products, we provide 100% money back guarantee for 30 days from the date of purchase

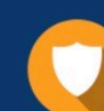

#### **Security & Privacy**

We respect customer privacy. We use McAfee's security service to provide you with utmost security for vour personal information & peace of mind.

Any charges made through this site will appear as Global Simulators Limited. All trademarks are the property of their respective owners. Copyright © pass4lead, All Rights Reserved.